# **User Interface - Bug #1756**

# **display skip fail in procedure**

10/30/2012 05:49 AM - Ovidiu Maxiniuc

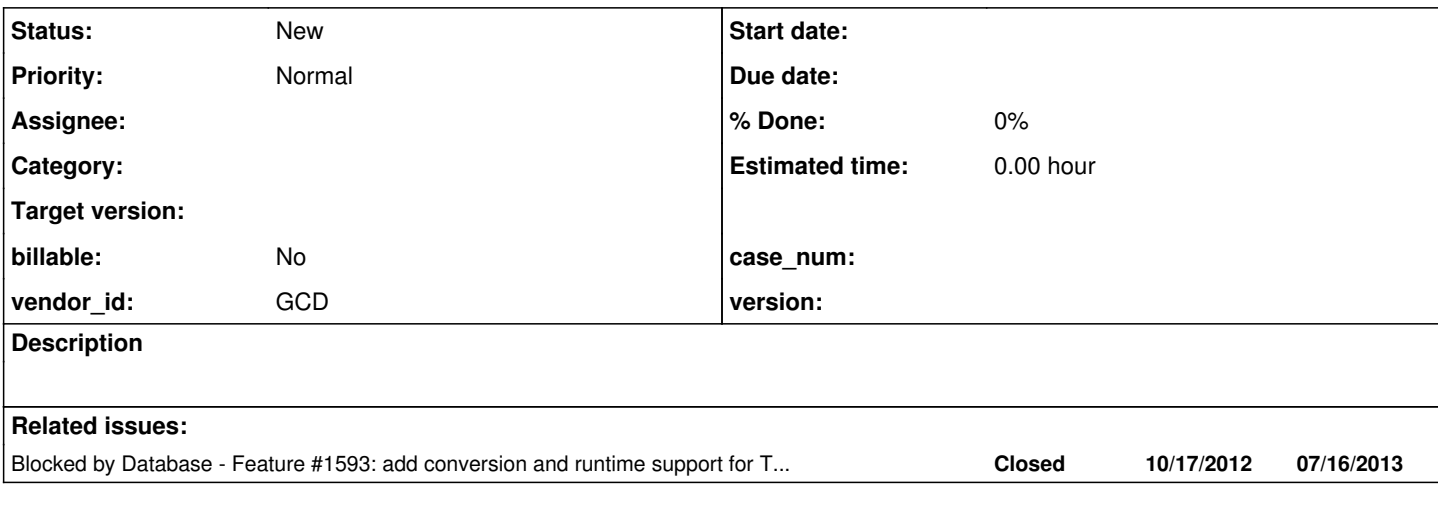

#### **History**

#### **#1 - 10/30/2012 06:00 AM - Ovidiu Maxiniuc**

The output is slightly different:

- on P2J as the DISPLAY from line 23 output is overwritten by the next call.
- on Progress each output goes to a newline.

P2J simply ignore any SKIP(n) clauses.

It may be related to the localization of the DISPLAY statement in the test0 procedure.

### **#2 - 10/30/2012 06:02 AM - Ovidiu Maxiniuc**

- *File skipfail.p added*
- *File Progress\_Output.png added*
- *File P2J\_Output.png added*

### **#3 - 11/01/2012 01:28 AM - Eric Faulhaber**

*- Start date deleted (10/30/2012)*

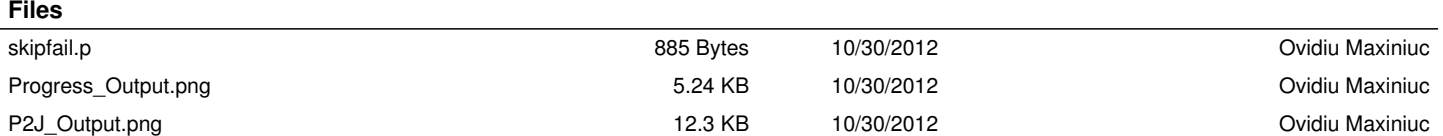